## Atmos. Chem. Lecture 5, 9/18/13: Light and photochemistry

- Photodissociation

- Absorption spectra of  $O_2$  and  $O_3$ 

- Absorption & Beer's Law

- Photolysis rate constants

- Atmospheric radiation

Problem Set 1 due Wednesday 9/25

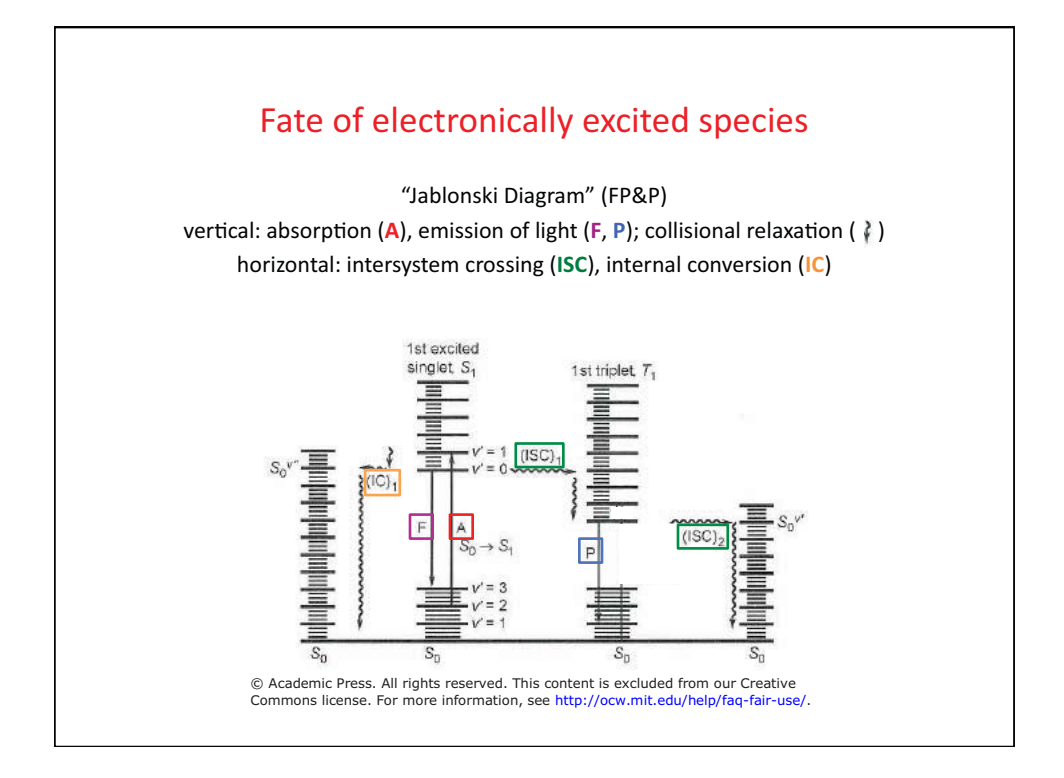

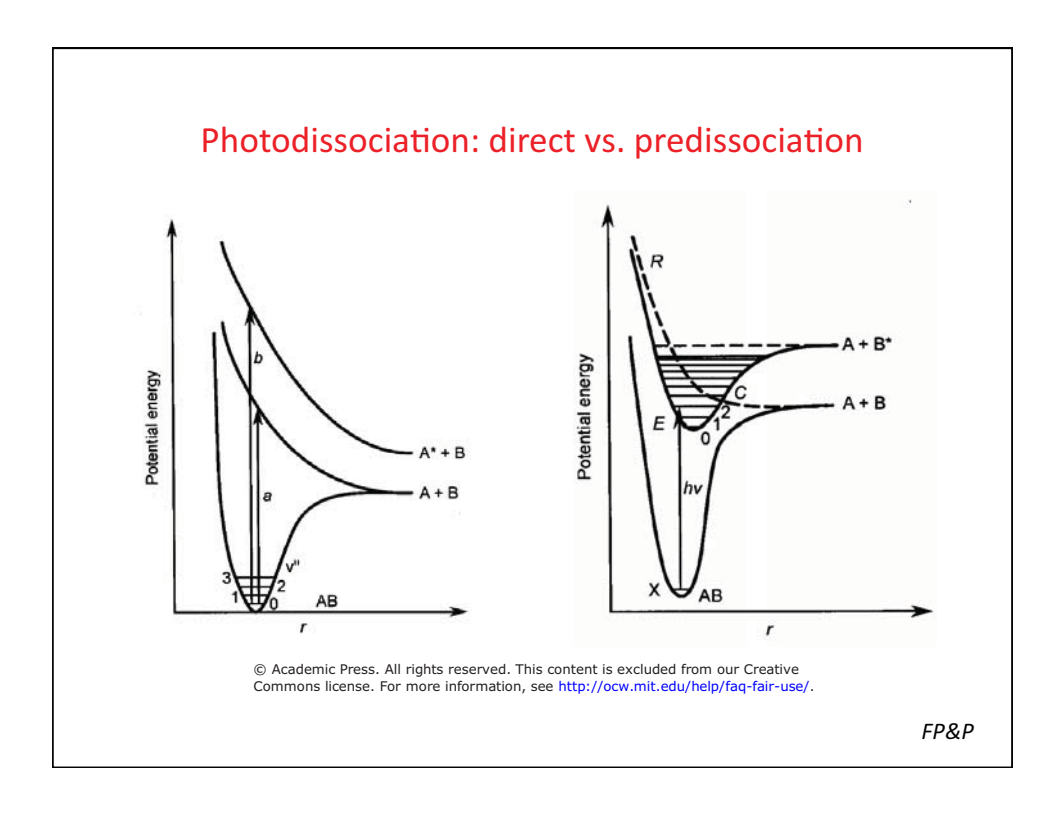

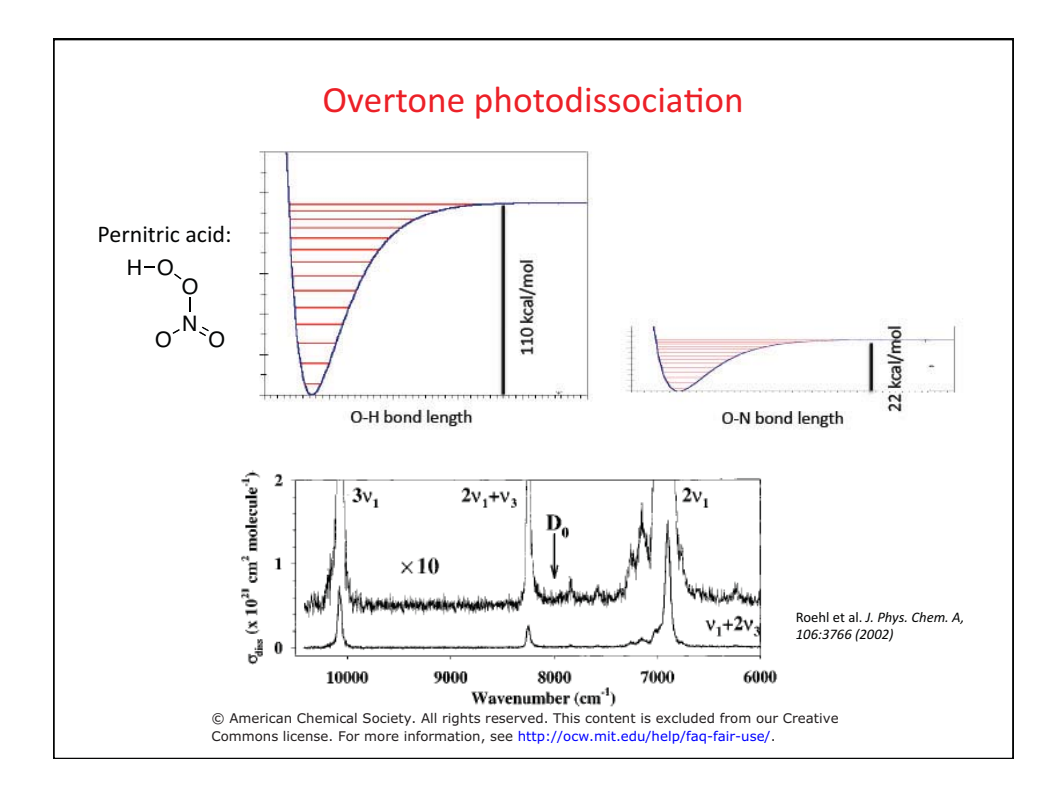

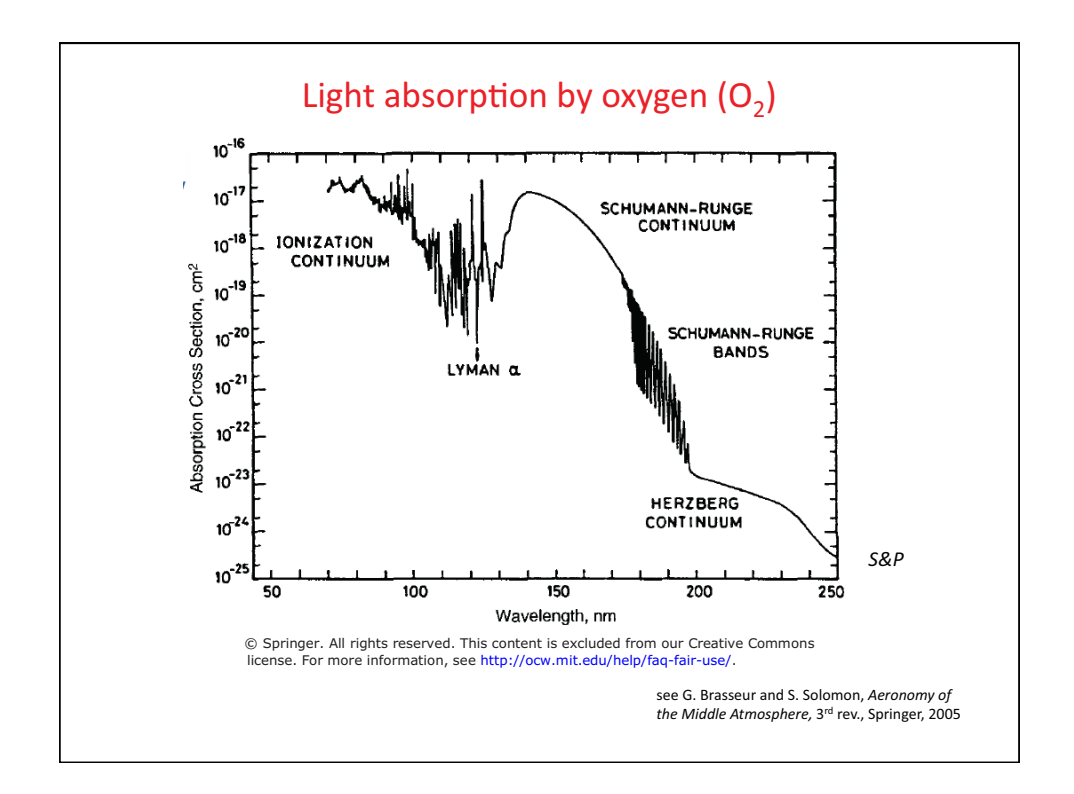

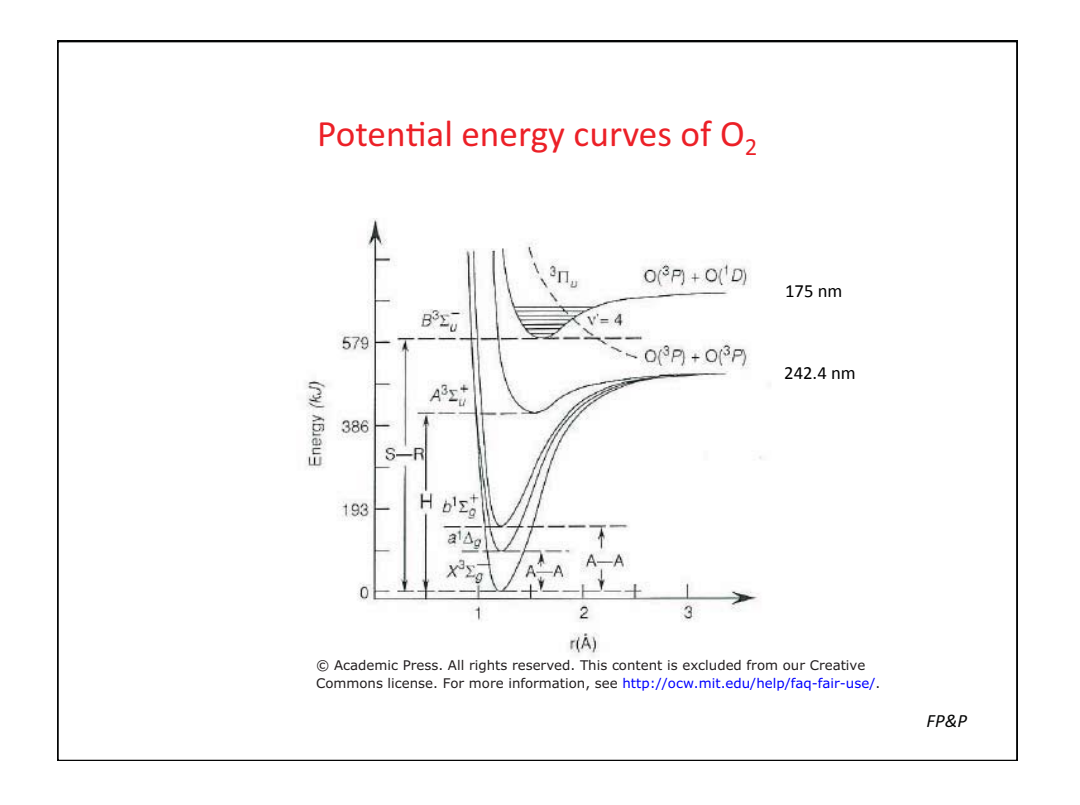

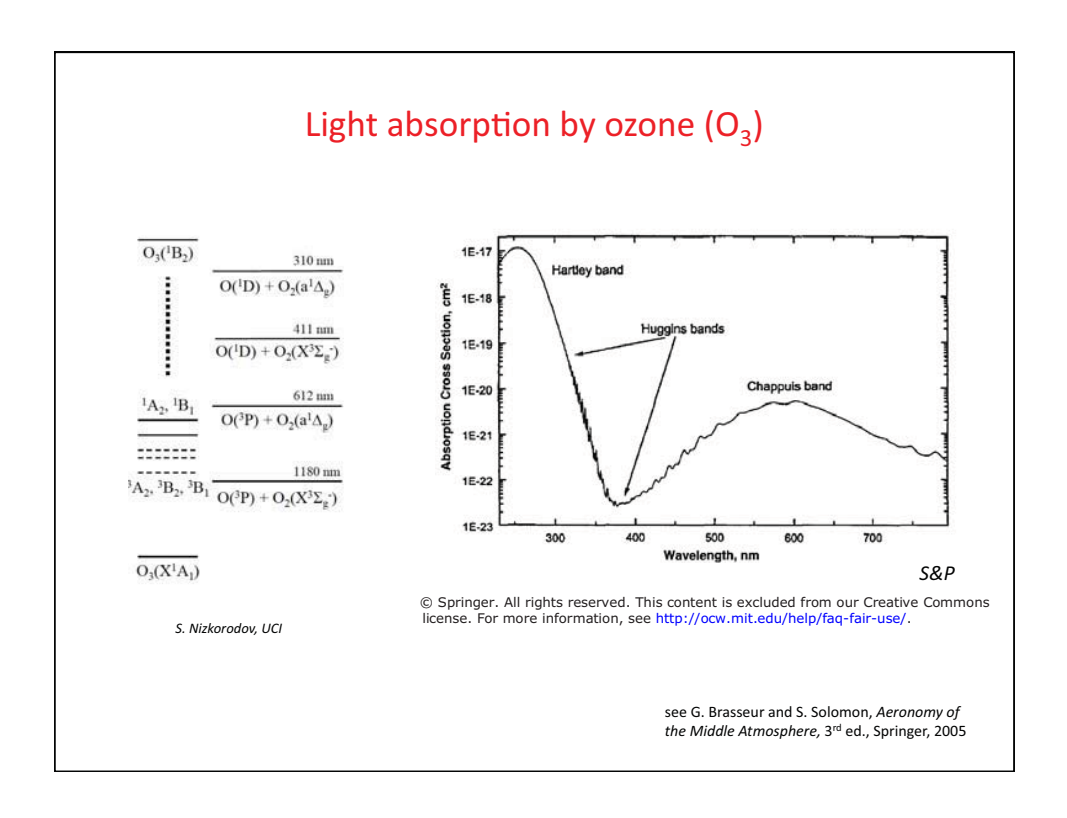

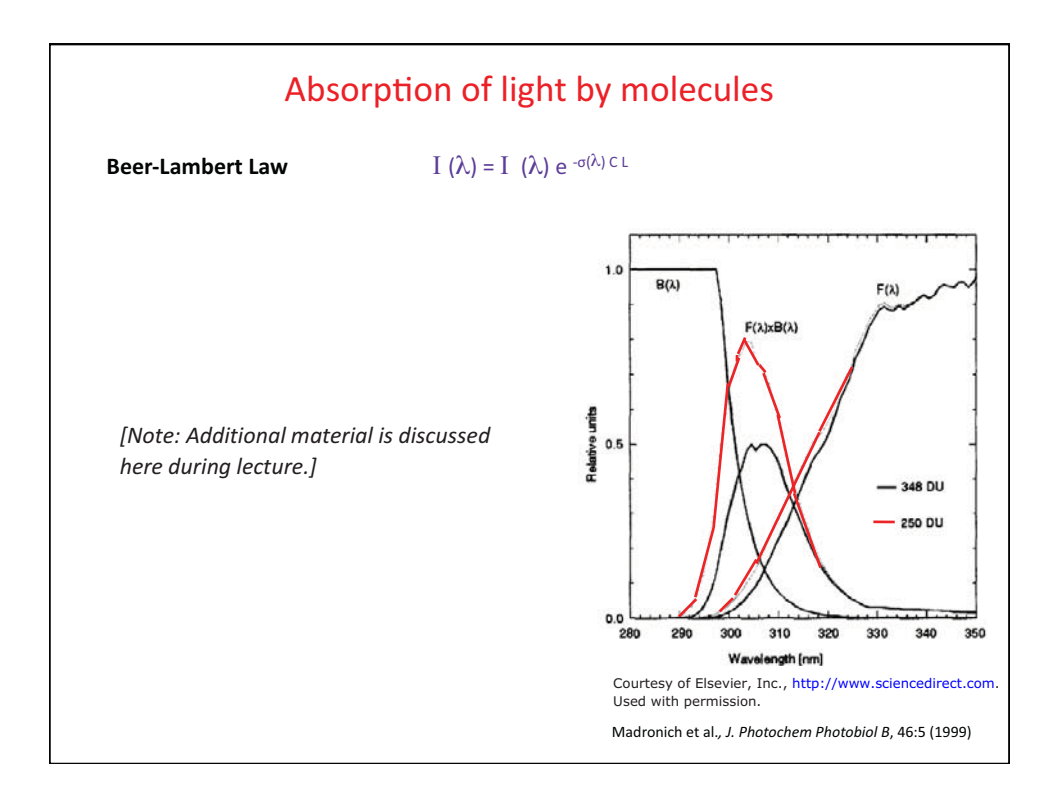

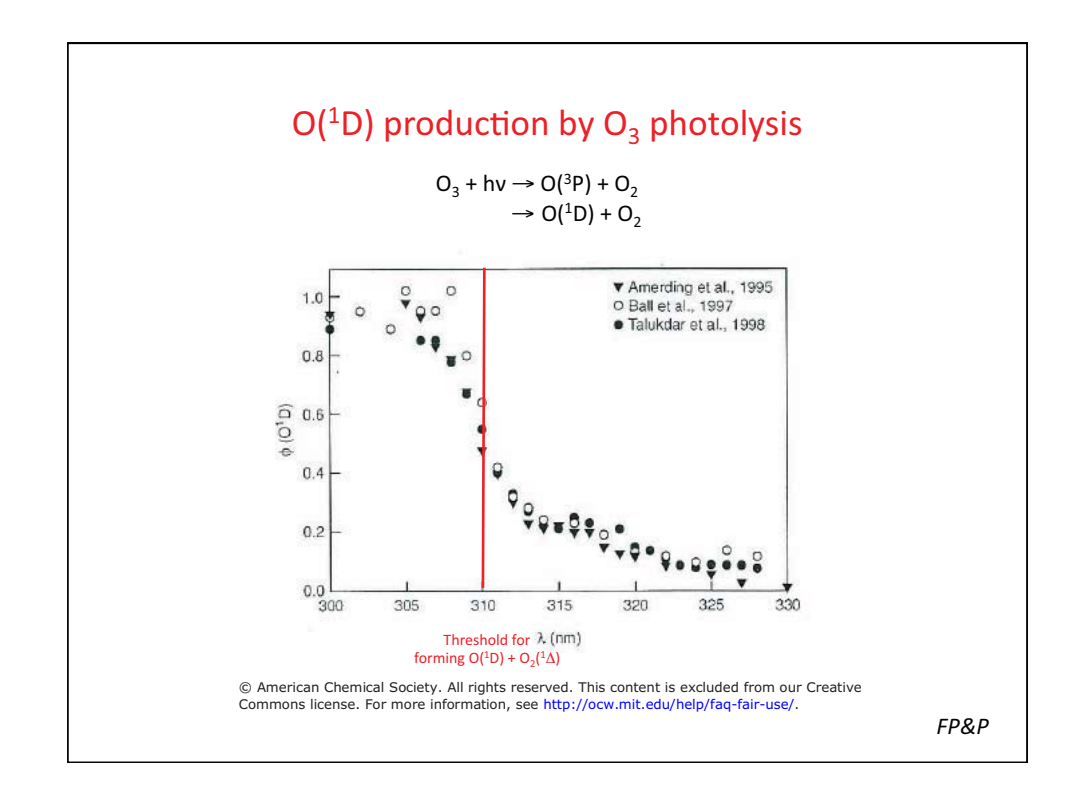

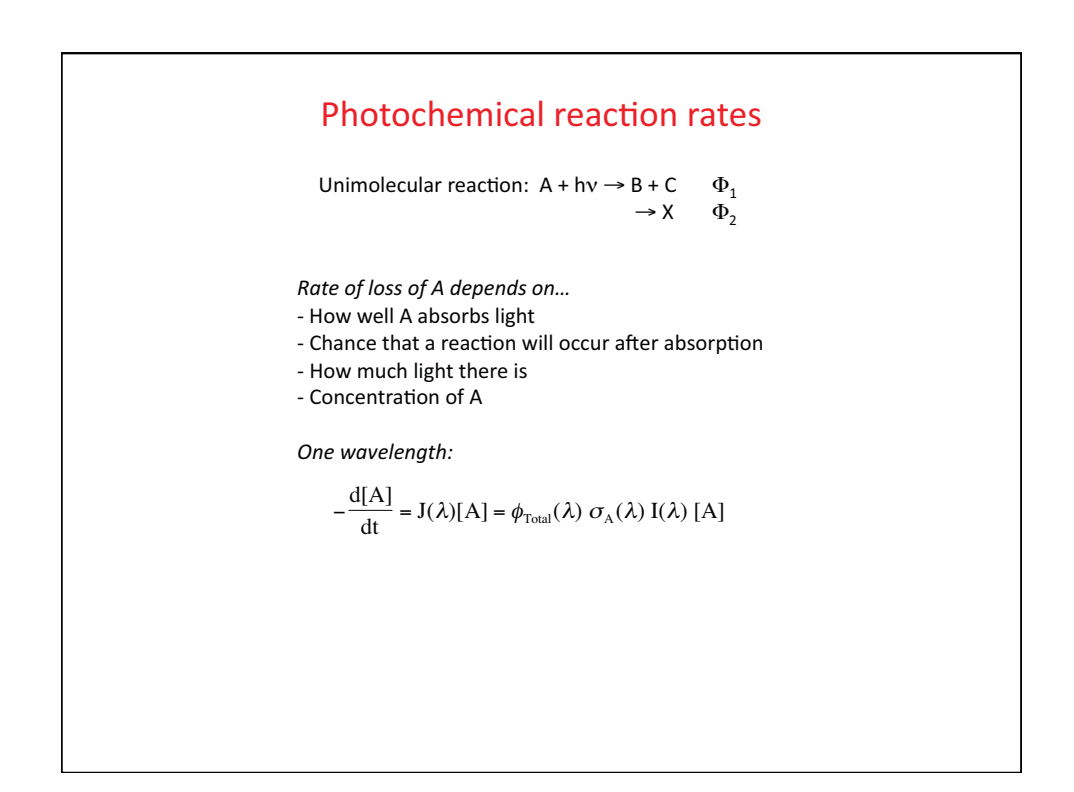

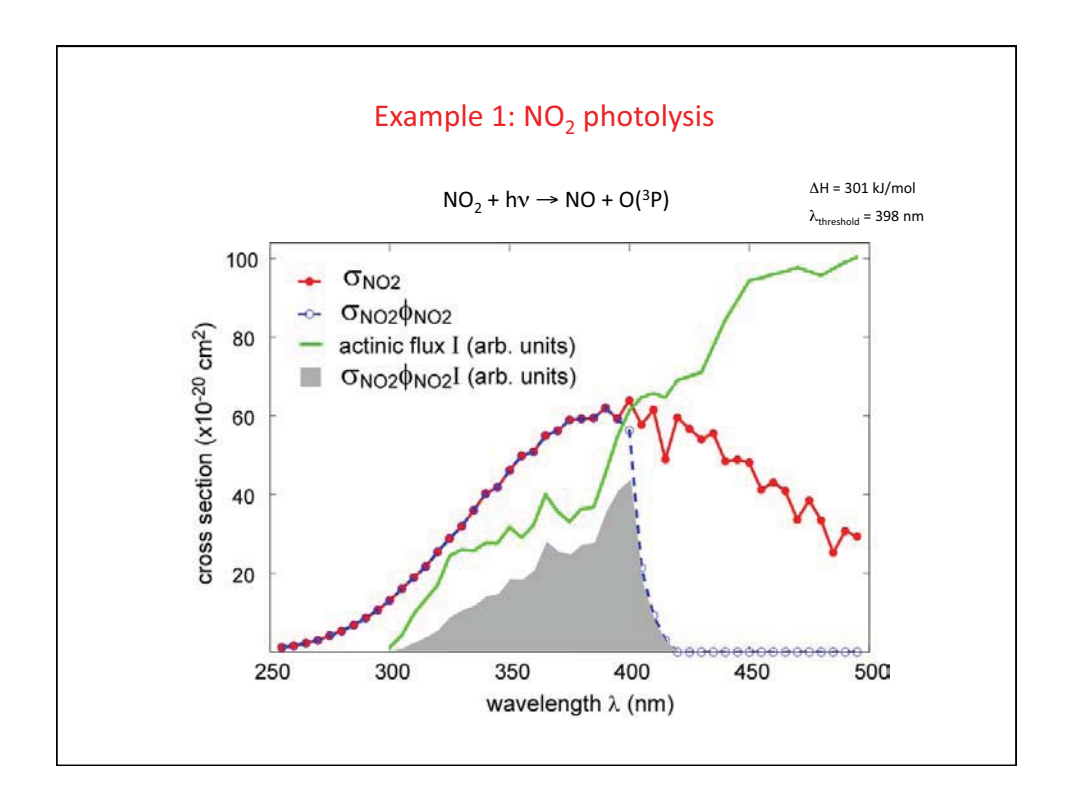

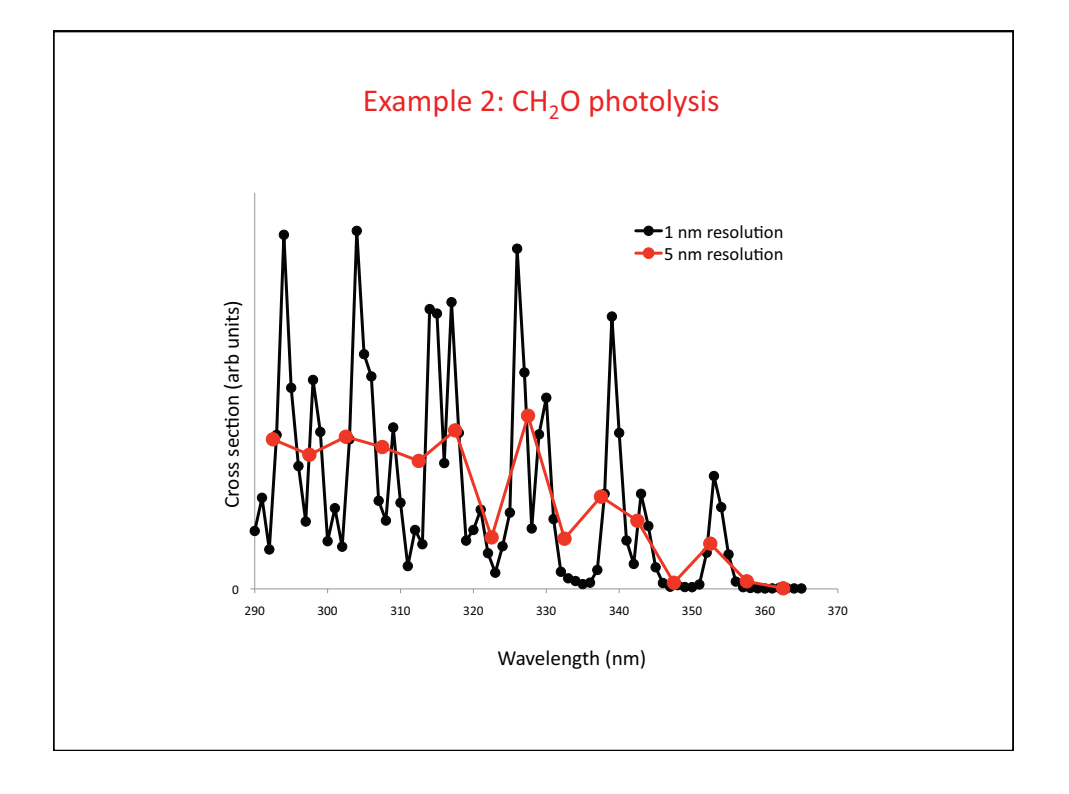

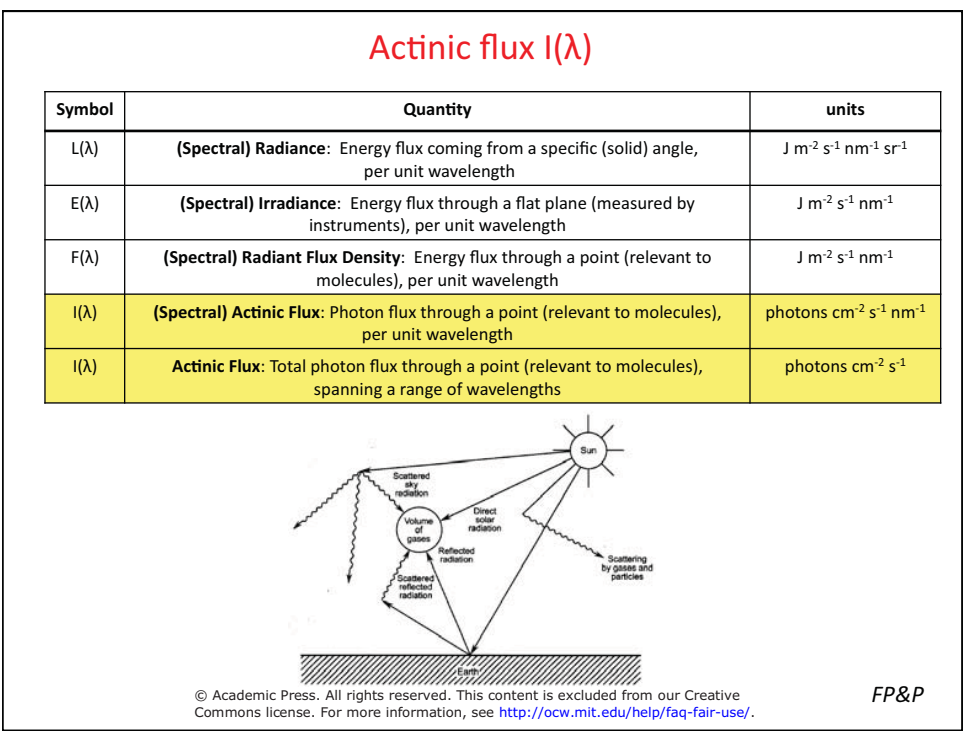

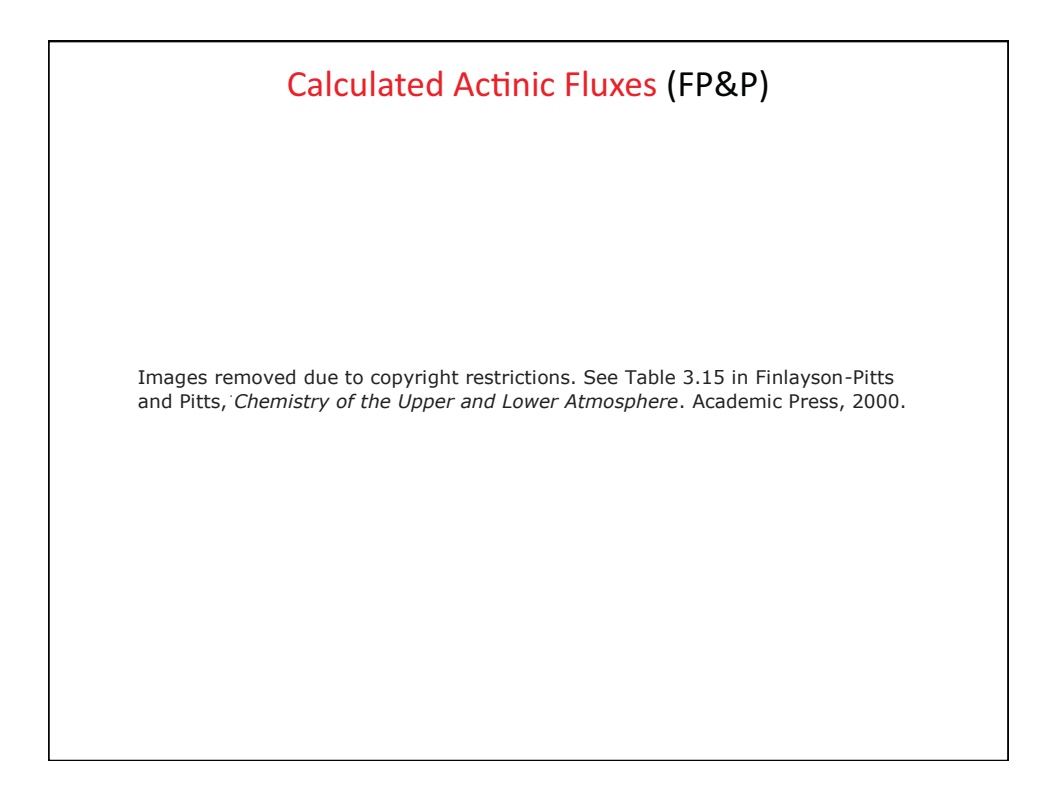

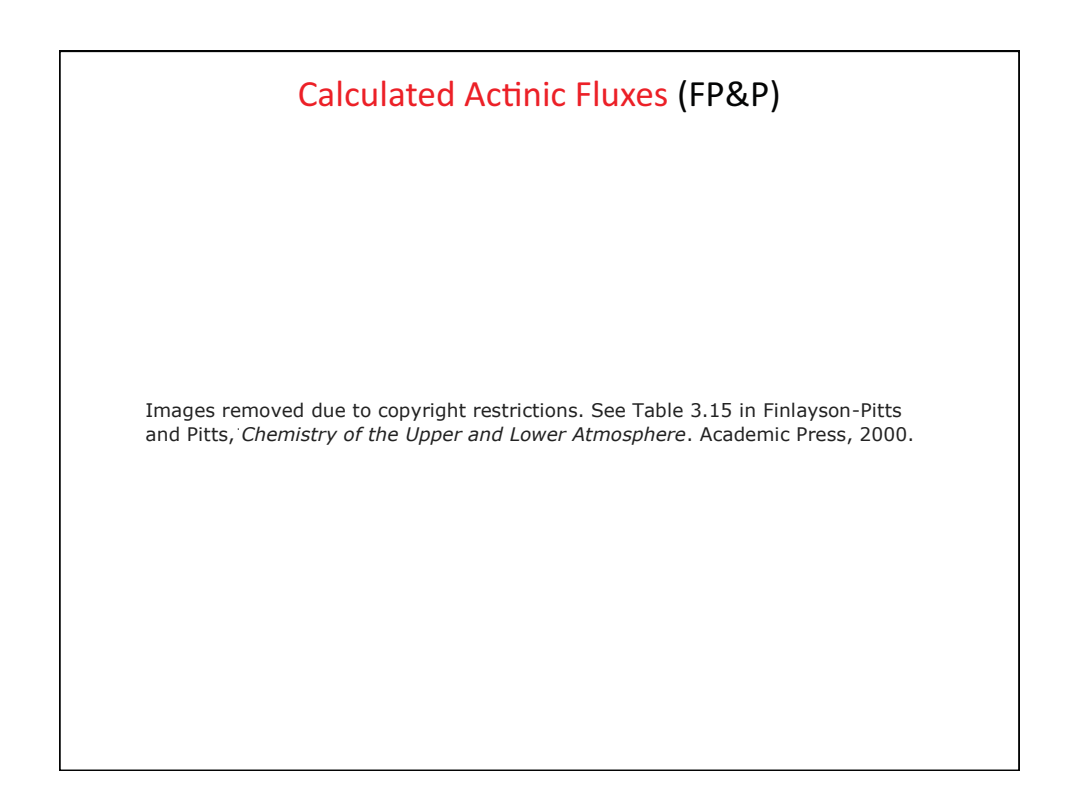

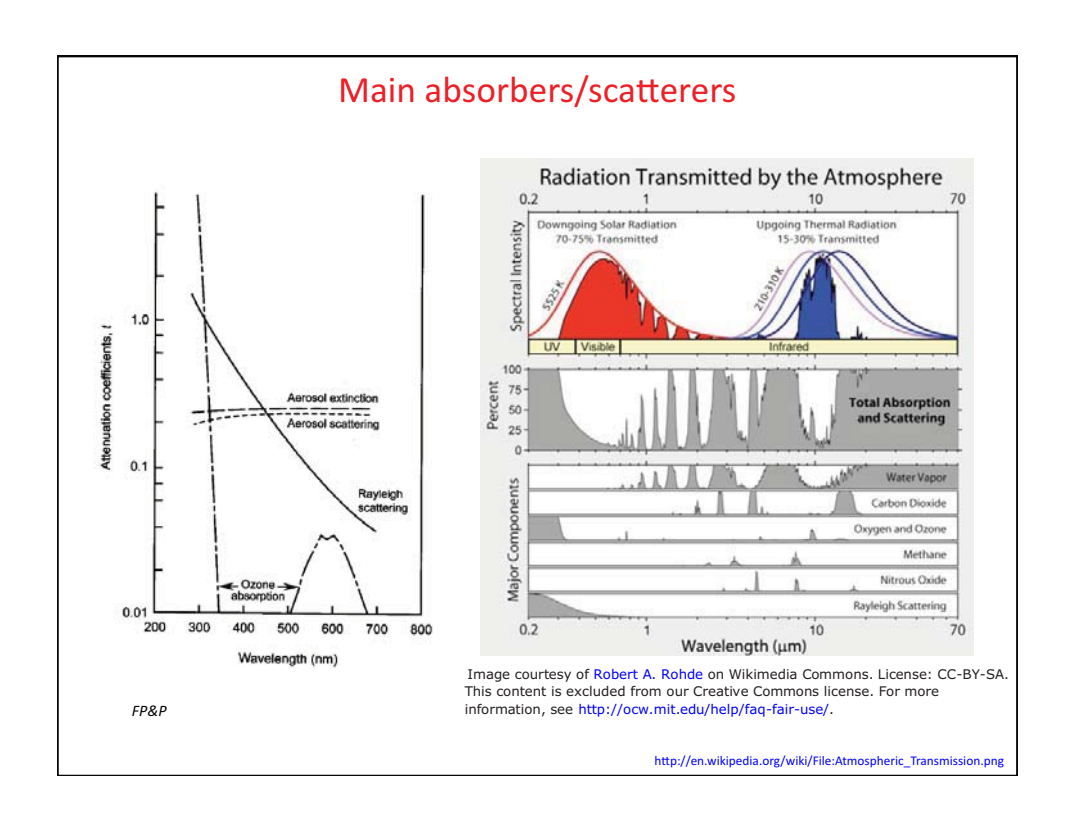

## 1.84J / 10.817J / 12.807J Atmospheric Chemistry **Fall 2013**

For information about citing these materials or our Terms of Use, visit: http://ocw.mit.edu/terms.